## User Guide External User ID Access Request Form

USER GUIDE FOR EXTERNAL CUSTOMERS

## **PayNet**

## **EXTERNAL USER ID ACCESS REQUEST FORM (***Form B***)**

Log No:  $\overline{\phantom{a}}$ 

**Note**: **1.** All fields are compulsory **2.** Please write legibly & ⊠ where applicable **3.** Date format: dd/mm/yyyy **Section 1 (to be completed by Requestor-External User)** Name: **Name: Lee Chong Wei** Employee No: 10030XXX Identity Card No.: 990909-09-XXXX Designation/Department: Web Developer Bank / Organization Name: | DUMMY AND CO Bank / Organization<br>Address: NO 88 JALAN KOTA PERMAI, TAMAN KOTA PERMAI City: BUKIT MERTAJAM Postcode: 14000 State: PULAU PINANG Country: MALAYSIA Contact No.: 019 999 XXXX Email Address: leechongwei@xxxx.com Status: Permanent Temporary, From (Date): To: **System/Application: a. IBG / Direct Debit** □Payswitch Application  $\Box$  IBG Direct Debit FI Report Server\*  $\Box$  IBG Direct Debit \* IP Address: (Registered with TM and to be registered at PayNet Firewall) **b. DDA DMS** □ Bank Approver □ Bank Enquiry FI Report Server\* \* IP Address:\_\_\_\_\_\_\_\_\_\_\_\_\_\_\_\_\_\_\_\_\_\_\_\_\_\_\_\_ Please select FPX Webview (Merchant) and ONLY I with TM and to be registered at PayNet **c. FPX** FI Report Server (Bank Only) □ FPX –TPA Webview FPX Webview\* BANK) Maker (Admin) Authorizer (Admin) FPX Webview\* (MERCHANT)  $\boxtimes$  Maker (Admin) □ Authorizer(Admin) \* IP Address: (Registered with TM and to be registered at PayNet Firewall) \*Exchange ID : **EX** \_\_\_\_\_\_\_\_\_\_\_\_\_\_\_\_\_ \*Seller ID : **SE** \_\_\_\_\_\_\_\_\_\_\_\_\_\_\_\_\_ **d. JomPAY BANK** Administrator  $\Box$  Checker  $\Box$  Maker í Please select ONLY one Admin **BILLER** Administrator  $\Box$  Checker  $\overline{\boxtimes}$  Maker □ SMTP Server \* IP Address: (Registered with TM and to be registered at PayNet Firewall) please submit separate form. eService EWIDT IP Address:\_\_\_\_\_\_\_\_\_\_\_\_\_\_\_\_\_\_\_\_\_\_\_\_\_\_\_\_ (Registered with TM and to be registered at PayNet Firewall) **f. SAN / MyDebit Reports**  $\Box$  SFTP IP Address: (Registered with TM and to be registered at PayNet Firewall) **g. RPP**  $\Box$  ICS-XS  $\Box$  UPF **IP Address:** (Registered with TM and to be registered at PayNet Firewall) **h. DLS / ECMS** □ Domestic SAN *Issuer* Maker Authorizer  $\Box$  HOD Cross-border (CBPOS) *Issuer*  □ Domestic SAN *Acquirer* Maker □ Authorizer HOD Cross-border *Acquirer* □ Domestic SAN *Beneficiary* Maker □ Authorizer  $\Box$  HOD  $\Box$  Cross-border  $\Box$  Switch Partner *Beneficiary* Mandatory for customers to fill in the details one Admin type. If you wish to apply for both, please submit separate form. Please complete the relevant section i.e FPX, JomPAY If Customers select "Temporary", required to fill in (From & to) Dates. If Permanent Only from Date required. Mandatory for customers update this information. type. If you wish to apply for both,

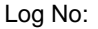

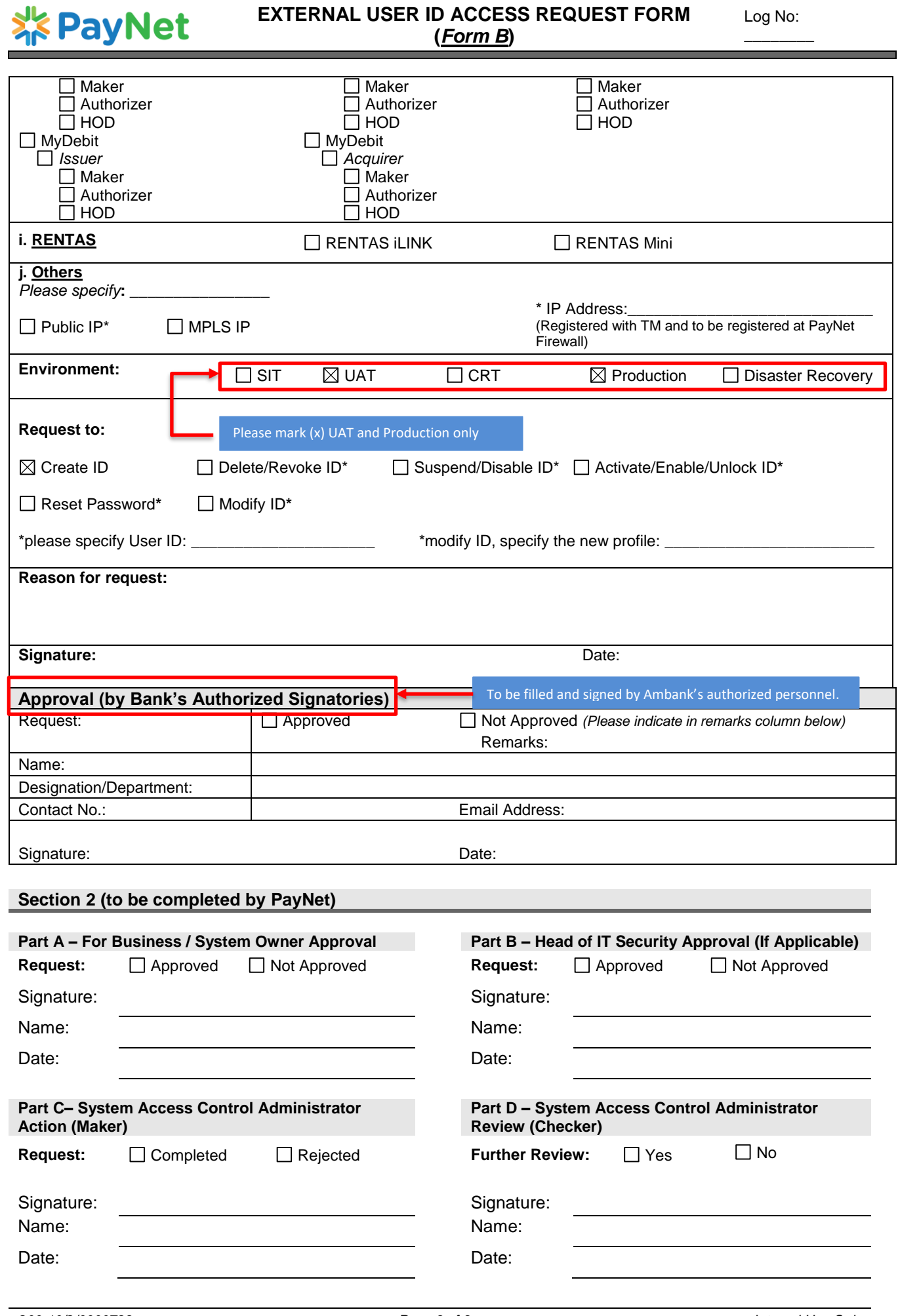